### Stadt- und Stiftsarchiv Aschaffenburg

# **Tipps zur Ahnenforschung**

Der erste Schritt zum Einstieg in die Ahnenforschung besteht darin, in der eigenen Familie nachzuforschen. Eltern, Großeltern oder Urgroßeltern wissen noch am ehesten, wann ihre eigenen Eltern usw. geboren, bzw. gestorben sind. Eventuell können Verwandte Auskunft geben. Vielleicht existieren im Haus oder in der Verwandtschaft noch Stammbücher der Groß- oder Urgroßeltern, aus denen man schon relativ viel entnehmen kann.

Wer keine Unterstützung in der Familie oder Verwandtschaft findet, wendet sich an das **Standesamt**. Hier kann man eventuell eine oder zwei Generationen weiter zurückkommen. Vorsicht – noch lebende Personen unterliegen dem Datenschutz, d.h. hier ist keine Auskunft möglich. Da es in Bayern aber erst seit 1. Januar 1876 Standesämter gibt, ist diese Informationsquelle schnell versiegt. (Allerdings kann man in einem Standesamt trotzdem das Geburtsdatum einer 1885 verstorbenen Person erfahren!) In den **Kirchenmatrikeln der Pfarrämter** (heute meist in einem Diözesanarchiv, siehe dazu später) kann man seinen Stammbaum mindestens bis ins 18. Jahrhundert zurückverfolgen. Bei diesen Nachforschungen ist die Kenntnis der altdeutschen Schrift unerlässlich.

### **Man geht bei den Kirchenmatrikeln folgendermaßen vor:**

Zunächst kann man die Geburts- und Hochzeitstage der Großeltern / Urgroßeltern hernehmen. Im Geburts- und Heiratseintrag sind die Namen deren Eltern mitaufgeführt. Das gilt größtenteils noch für das 19. Jahrhundert. Leider werden die Angaben umso spärlicher, je älter die Eintragungen sind.

Wichtig sind neben den Taufeinträgen vor allem Hochzeitstermine. Dort sind meistens die Namen der Eltern der Braut und des Bräutigams verzeichnet. In diesen Heiratseinträgen findet man weitere Anhaltspunkte, die einem weiterhelfen können. Man sollte sich alles aufschreiben, was man in den Eintragungen findet, auch die Paten. Es könnte wichtig sein.

Ein paar Eigenheiten sollte man aber schon über das 19. Jahrhundert und die Zeit davor wissen:

- 1. Familien, die 10 oder mehr Kinder haben, sind keine Seltenheit.
- 2. Die Kindersterblichkeitsrate war bis Anfang des 20. Jahrhunderts außerordentlich hoch. Wenn ein Kind starb, konnte es durchaus vorkommen, dass das nächstgeborene Kind den Vornamen des verstorbenen Kindes bekam.
- 3. Die Schreibweise von Familiennamen variiert gelegentlich, obwohl ein und dieselbe Familie gemeint ist. Nicht verunsichern lassen!

Wichtig sind v.a. Heiratseinträge. Bei der Suche geht man folgendermaßen vor: Wenn man lediglich den Namen und das Geburtsdatum des Kindes und die Namen der Eltern hat, kann man zurück rechnen: Man sucht ab der Geburt des ersten Kindes in den Heiratsmatrikeln rückwärts, bis man den Heiratseintrag der Eltern findet. Dort findet man wieder weitere Anhaltspunkte, die bei der Suche weiterhelfen können.

Ab dem 18. Jahrhundert können die Eintragungen in lateinischer Sprache sein. Hier ein kleiner "Lateinischkurs" für Anfänger:

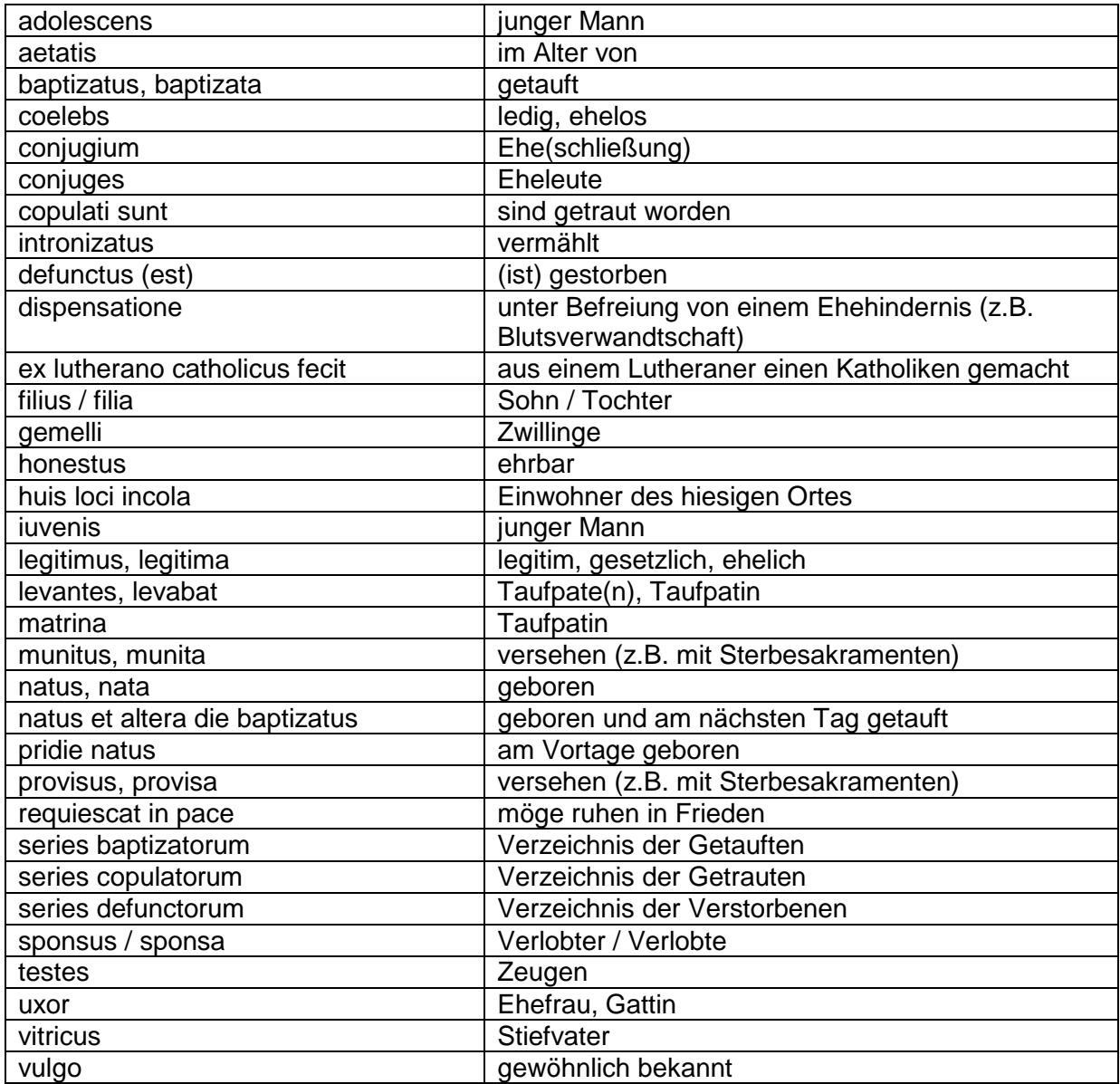

Monatsnamen: 7bris = September 9bris = November

8bris = Oktober Xbris = Dezember

Bei Frauen wird an den Familiennamen in der Regel ein "in" angehängt, z.B. Müllerin, Büchlerin, Trageserin, statt: Müller, Büchler, Trageser.

Wenn **Namensgleichheiten** (z.B. zwei Personen mit gleichem Namen, die als Vater in Frage kommen, sind in zeitlich geringem Abstand geboren) auftauchen, ist es ratsam, einen Blick auf die Taufpaten zu werfen. Die Taufpaten wurden in den meisten Fällen aus der eigenen Familie genommen. Wurde z.B. ein **Andreas** geboren, heißt ein Onkel von ihm bestimmt auch **Andreas**. Je nachdem, ob der Taufpate von der einen oder von der anderen Familie kommt, kann man die Namen der Eltern dadurch zuordnen. Diese Methode mag zwar etwas umständlich sein, führt aber meistens zum Erfolg. Hat dieses Verfahren dennoch keinen Erfolg, sollte man auf diesem Zweig lieber nicht weiterforschen, bevor man sich etwas Falsches notiert.

Nachdem man die Geburts- und Heiratsdaten der Person hat, kann man sogleich auf die Suche nach den **Sterbedaten** gehen. Sie untermauern die schon vorhandenen Daten. Es lohnt sich auf jeden Fall, denn in fast allen Fällen ist das Alter, ab ca. 1820 ist meist ist auch die Todesursache festgehalten! Und es ist sehr interessant, an welcher Krankheit oder an welchen sonstigen Ursachen der/die Betreffende starb. Haben Sie keine Angst bei Alters-Differenzen: Die Personen wussten damals selbst nicht genau, wie alt sie sind. So kann eine 1748 geborene Person beim Tod 1824 durchaus nur mit 71 Jahren eingetragen sein. Bei etwa 20% differiert das Alter.

Staatsarchive und besonders Stadtarchive können zur wahren Fundgrube für Ahnenforscher werden. Allerdings nicht, um neue Ahnen ausfindig zu machen, sondern um die Geschichte der Ahnen zu dokumentieren. So ist ein Vorfahr, der von 1750 – 1820 gelebt hat, zunächst nichts anderes als ein – nicht sehr aussagekräftiger - Eintrag im Matrikelbuch.

In **Stadtarchiven** kann man z.B. herausfinden, wo der Vorfahr wohnte oder wieviel Grundbesitz er hatte. In Ansässigmachungsakten sind Gewerbeanmeldungen, Heimat- und Bürgerrechtsverleihungen, Verehelichungserlaubnisse usw. dokumentiert. In Städten sind die frühen Standesamtsbücher meist schon an die Stadtarchive abgegeben worden.

In **Staatsarchiven** (für Unterfranken ist das Staatsarchiv Würzburg zuständig: Residenz Nordflügel, 97070 Würzburg) könnte z.B. ein "Vermögensverzeichnis" eines Vorfahren vorhanden sein. Vielleicht war Ihr Vorfahr Wirt, Müller oder hatte ein anderes Gewerbe? Dann haben Sie bestimmt Glück. Unterlagen über Vaterschaftsklagen / Alimentenzahlungen sind ebenfalls in Staatsarchiven zu finden. Für nähere Details siehe "Anleitung zur Familienforschung in Bayern" – Sonderdruck aus den Mitteilungen zur Archivpflege in Bayern, 1979/80<sup>1</sup>.

Vorteilhaft ist es, wenn die Pfarrmatrikel am Ort vorhanden sind. Man braucht nur in das katholische oder evangelische Pfarramt zu gehen, und los gehts. Viele Pfarrer haben aber ihre Matrikel an das zuständige Diözesanarchiv abgegeben: Dort kann man die Matrikelbücher, verfilmt auf Mikrofiches, einsehen. Für das Bistum Würzburg ist das Diözesanarchiv Würzburg zuständig:

E-Mail: abbw@bistum-wuerzburg.de Internet: www.abbw.bistum-wuerzburg.de

Diese Forschungen sind in der Regel gebührenpflichtig.

### **Viel Erfolg bei Ihrer Ahnenforschung wünscht Ihnen**

## **Ihr Stadt- und Stiftsarchiv Aschaffenburg**

l

<sup>&</sup>lt;sup>1</sup> Die neueste Version können Sie sich im Internet kostenlos herunter laden, unter: www.gda.bayern.de – Anleitung zur Familienforschung in Bayern. Diese Homepage enthält auch viele wertvolle Hinweise auf die Bestände der Staatlichen Archive in Bayern.